# **BEITHER THE STATE**

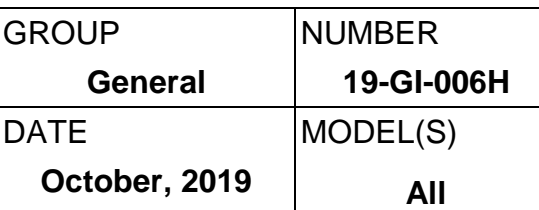

**Technical Service Bulletin**

#### GDS REPOSITORY UPLOAD PROCEDURES **SUBJECT**

#### **Description:**

**:**

This bulletin provides instruction detailing the proper methodology for scanning and uploading captured GDS data files to the Techline Repository. Compliance with this bulletin ensures that the GDS data files are correctly transferred and matched with a Techline Case number.

#### **Applicable Vehicles:** All

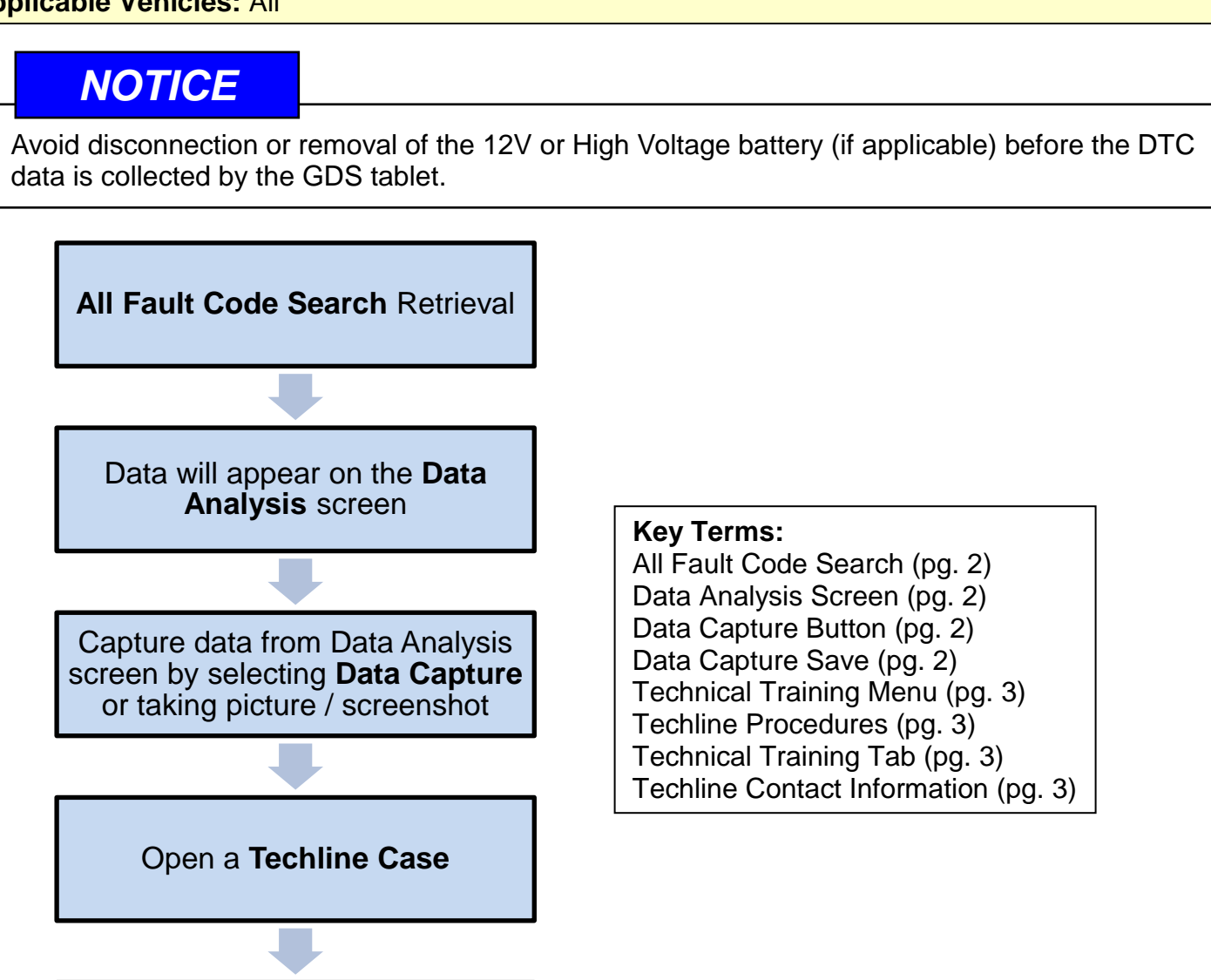

Upload GDS files to **Techline Repository**

Circulate To: General Manager, Service Manager, Parts Manager, Warranty Manager, Service Advisors, Technicians, Body Shop Manager, Fleet Repair

### **SUBJECT:**

## GDS REPOSITORY UPLOAD PROCEDURES

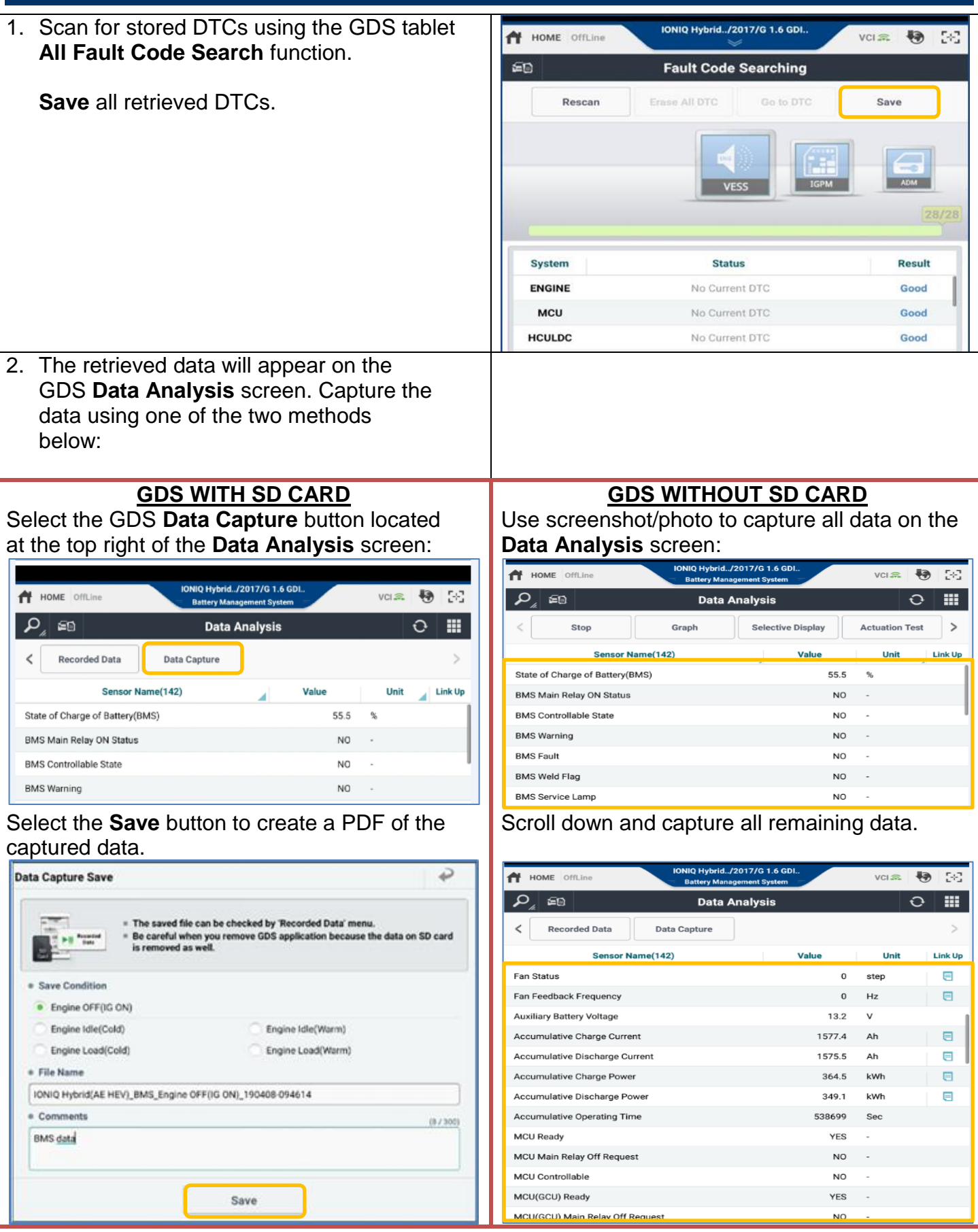

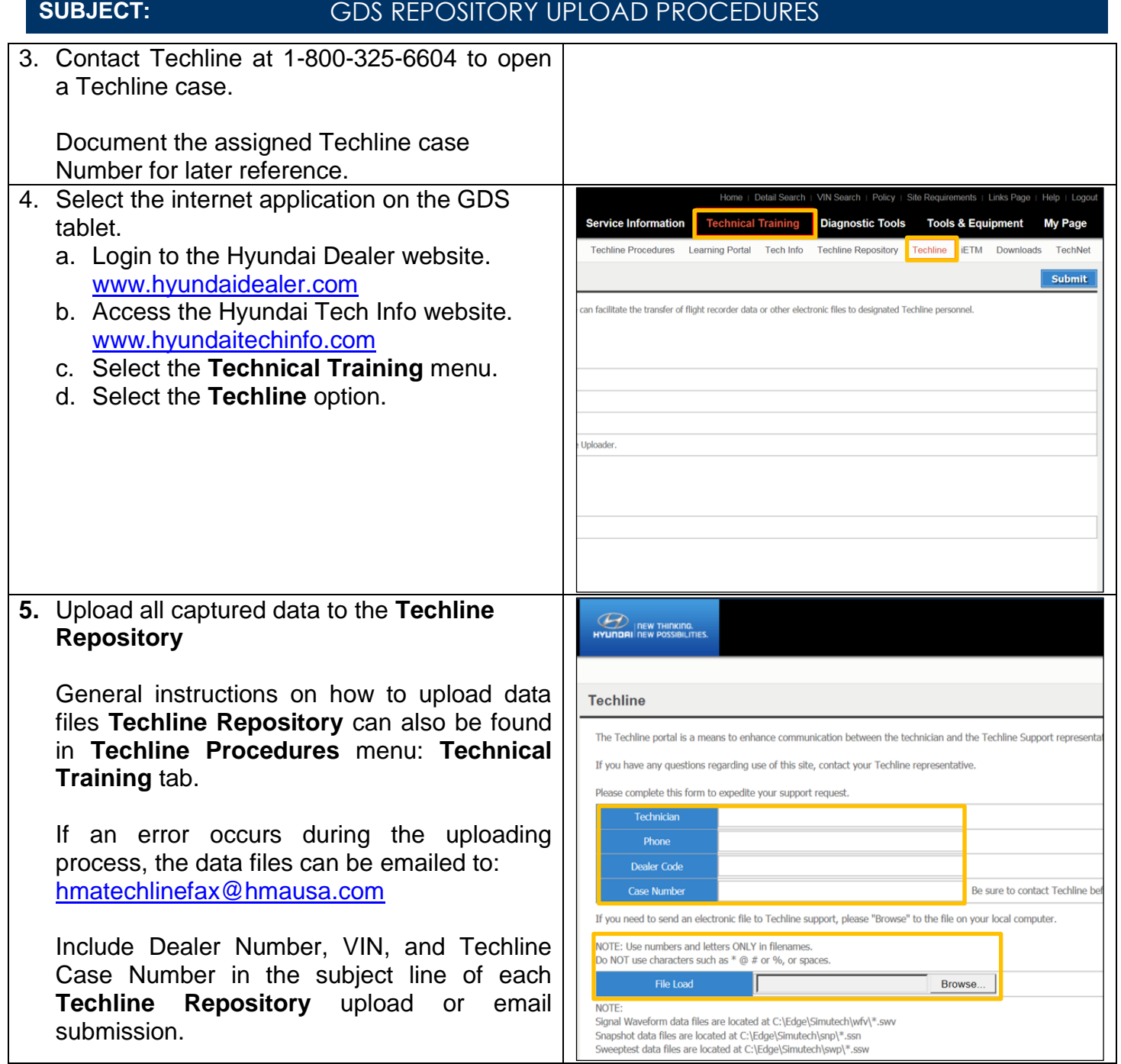